**Note : Books, notes, computers are allowed, communication of all kind is prohibited. 90 minutes.**

**1.** Design the following pulse generator in VHDL.

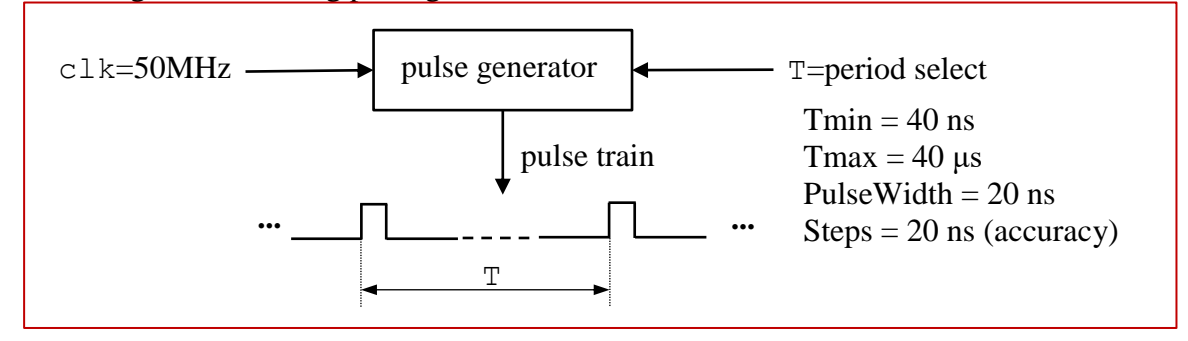

```
entity PGen is port ( 
  clk : in STD LOGIC;
  T : in integer;
  P : out STD LOGIC);
end PGen;
architecture PGen of PGen is
   constant Tmax : integer := 1999;
  signal Px : STD LOGIC := '0';
  signal cntr : integer range 0 to Tmax;
begin
  P \leq P X; PG:process(clk,T,cntr,Px) is begin
     if(rising_edge(clk)) then
       if((cntr>=T)or(cntr>=Tmax)) then
        cntr \leq 0;
        Px \leq not(Px); else
        \text{cntr} \leq \text{cntr}+1;Px \leq 10';
       end if;
     end if;
   end process;
end PGen;
```
## **2.** Design the following circuit in VHDL.

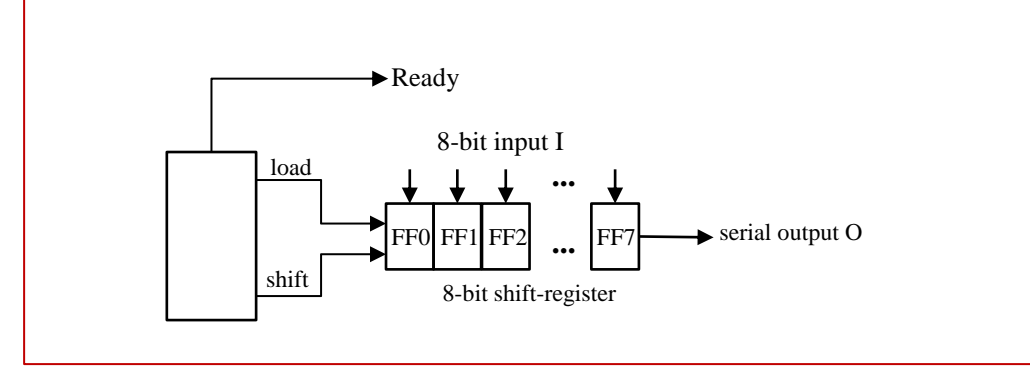

The circuit serially shifts-out data in the FFs. It sends a Ready (active High) signal to the output just when the data in the FF0 (the last bit) is being shifted out. At the end of the appearance of this bit at the output, the circuit loads new data from input I and the first bit of the new data (FF7) will be seen at the output. This is just a parallel-in serial-out shift register with a Ready signal getting active during the last bit.

```
entity PiSo is port ( 
  clk : in STD LOGIC;
  I : in STD LOGIC VECTOR(0 to 7);
  O : out STD LOGIC;
   Ready : out STD_LOGIC);
end PiSo;
architecture PiSo of PiSo is
  signal SR : STD LOGIC VECTOR(0 to 7);
  signal cntr : integer range 0 to 7 :=0;
begin
  0 \leq SR(7);
   process(clk,I,cntr,SR) is begin
     if(rising_edge(clk)) then
       if(cntr=7) then
         \text{cntr} \leq 0;SR \leq I;
       else
         \text{cntr} \leq \text{cntr}+1;SR \leq 10' & SR(0 \text{ to } 6);
       end if;
       if(cntr=6) then
        Ready \leq '1';
       else 
        Ready \leq '0';
       end if;
     end if;
   end process;
end PiSo;
```

```
entity TL is port ( 
  clk : in STD LOGIC;
  Dx : in STD LOGIC VECTOR(7 downto 0);
  Iy : out STD LOGIC VECTOR(7 downto 0));
end TL;
architecture TL of TL is
   component A is port(
    clk : in STD LOGIC;
    I : in STD LOGIC VECTOR(7 downto 0);
    F : in STD LOGIC VECTOR(7 downto 0);
    O : out STD LOGIC);
   end component;
   component B is port(
    I : in STD LOGIC;
    F : in STD LOGIC VECTOR(15 downto 0);
    O : out STD LOGIC VECTOR(3 downto 0));
   end component;
   component C is port(
    clk : in STD LOGIC;
    I : in STD LOGIC VECTOR(3 downto 0);
    F1 : out STD LOGIC VECTOR(7 downto 0);
    F2 : out STD LOGIC VECTOR(15 downto 0);
    O : out STD LOGIC VECTOR(7 downto 0));
   end component;
  signal F1: STD LOGIC VECTOR(7 downto 0);
  signal OA: STD LOGIC;
  signal OB: STD LOGIC VECTOR(3 downto 0);
  signal F2: STD LOGIC VECTOR(15 downto 0);
begin
  CA:A port map( clk => clk, I => Dx, F => F1, O => OA);
  CB:B port map( I \Rightarrow OA, F \Rightarrow F2, O \Rightarrow OB);
   CC:C port map( 
    clk => clk, I => OB, F1 => F1, F2 => F2, O => Iy);
end TL;
                  A
                        8
     Dx \longrightarrow I 0 \longrightarrow I 0 \longrightarrow IF<sub>1</sub>F2
                          I O I
                           F
              F
             I O
                                  16
                               \mathbf{B} \qquad \qquad \mathbf{C}TL:
```
**3.** Design the following circuit using the components given.